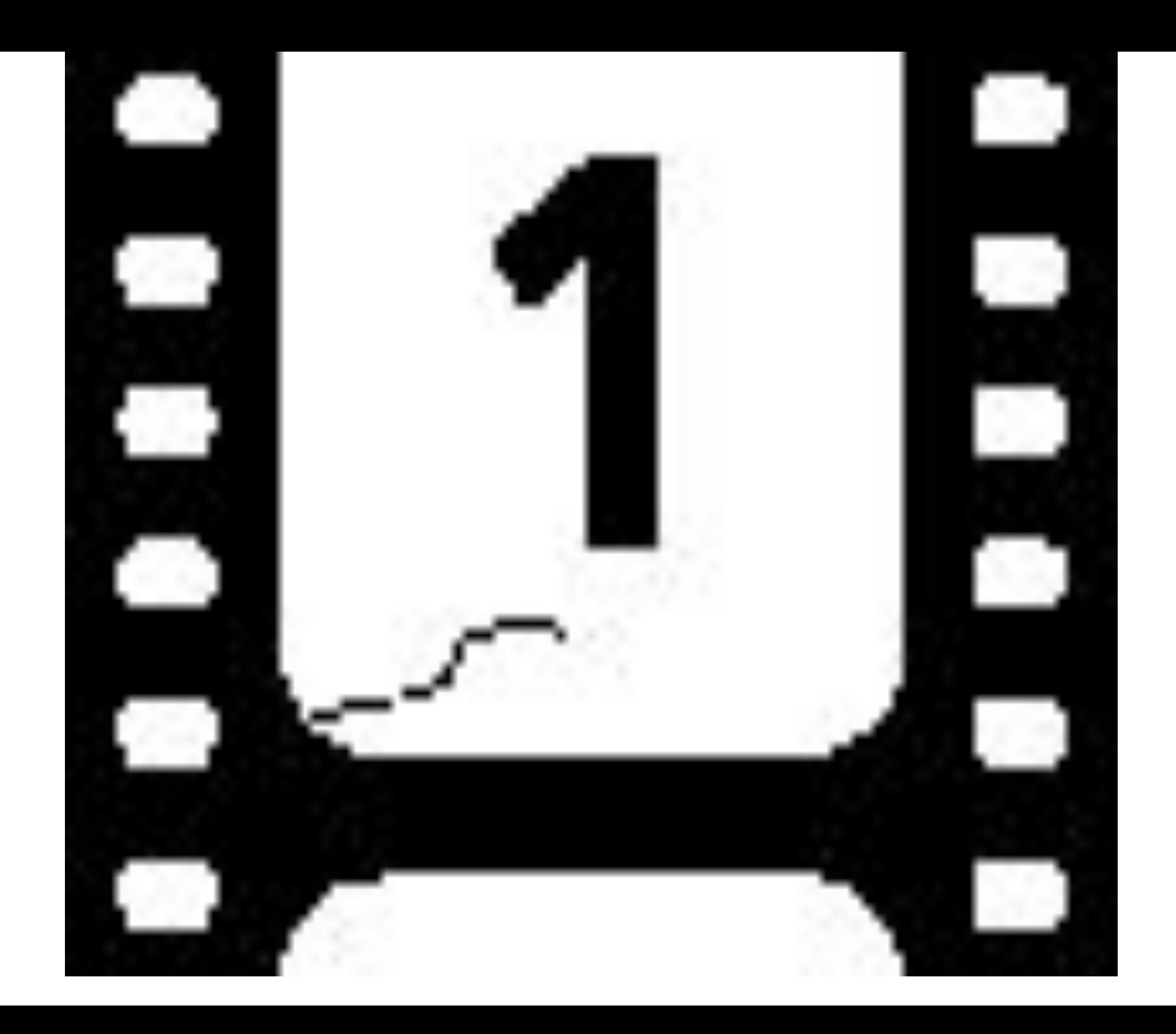

**ПРОГРАММА** творческого объединения учащихся **«КИНОТАВРИК»** (детская киностудия)

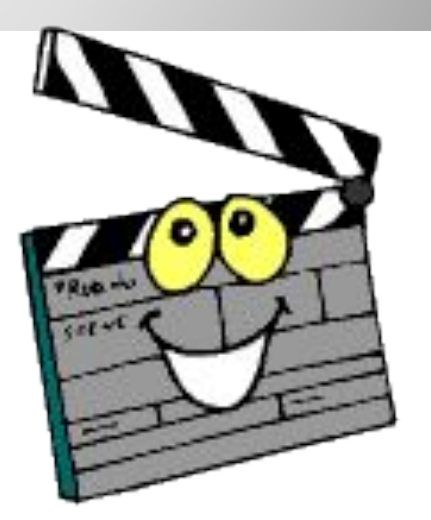

# Срок реализации программы – 3 года Возраст детей 14-17 лет

Автор:

Байбулова Жанаргуль Ураловна учитель информатики

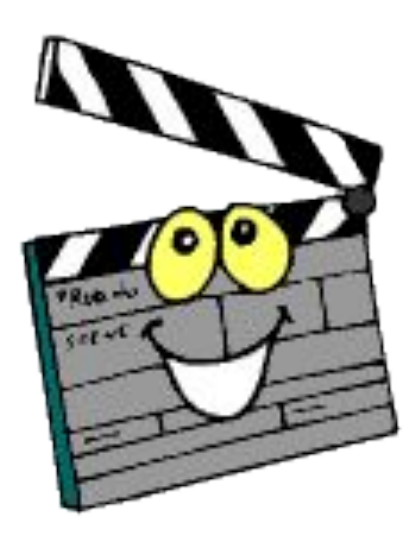

# **Автор:**

 Байбулова Жанаргуль Ураловна, учитель информатики МОУ «Комсомольская СОШ» Адамовского района Оренбургской области

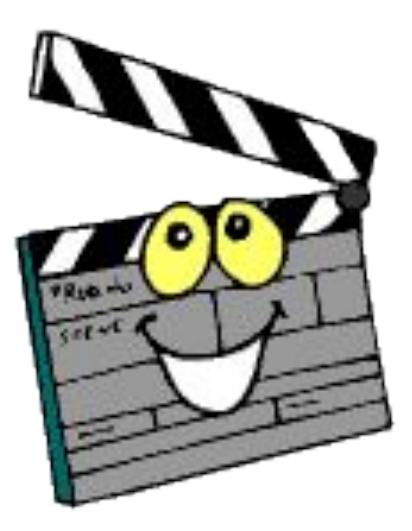

# **Образовательные цели:**

В рамках данного курса ученику необходимо освоить некоторые возможности работы программы Movie Maker: захват видеофрагментов с камеры, разрезание видеофрагментов, сохранение фильма на жёсткий диск

использование плавных переходов между кадрами, использование в фильме статичных картинок, добавление комментариев и музыки в фильм.

### **Развивающие цели:**

возможность ученику проявить себя и добиться успеха Учащиеся могут выбрать:

- Тематику будущего проекта;
- материалы, с помощью которых они будут готовить собственные работы

В рамках данной темы ученику необходимо развивать умения и навыки выражения и отстаивания своей точки зрения и способов ее аргументации, умения оперировать новой терминологией, способствовать формированию мировоззрения, а также формирование системного понимания сути процессов, составляющих допечатную подготовку.

### **Воспитательные цели:**

- Способствовать воспитанию у учащихся:
- •аккуратности;
- •усидчивости;
- •уважения к одноклассникам;
- •умения выслушивать ответ, прислушиваться к мнению другого;
- •формирование умений и навыков самостоятельной работы и работы в группе.

#### **Технические и программные средства**

- Мультимедийный компьютер
- Программа Movie Maker

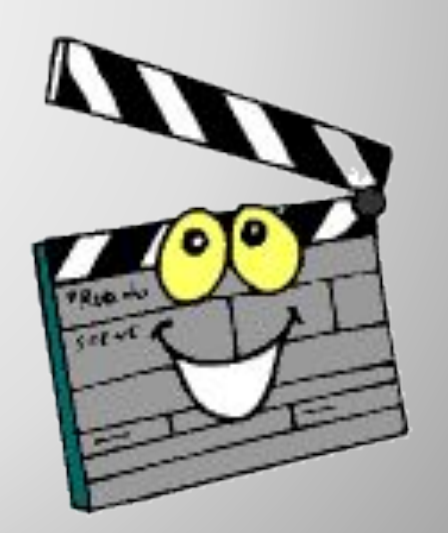

### **Условия для реализации программы**

- •Наличие индивидуальных компьютеров для возможности индивидуальной работы каждого ученика.
- •Программа Movie Maker
- •Возможность выхода в Интернет.
- •На рабочем столе учителя должны быть методические пособия, дидактические материалы.
- •Объявлять дни творчества, где учащиеся делают свои работы, полагаясь на приобретённые знания и умения, а так же на свою фантазию.
- •Отводить время на сбор информации.
- Отводить время на структурирование информации.
- Объявлять дни обсуждений, дни написания сценариев к фильму.
- Объявлять дни демонстрации видеофильмов.

#### **Программа построена на принципах**

- *1.Доступности* при изложении материала учитываются возрастные особенности детей, один и тот же материал поразному преподаётся, в зависимости от возраста и субъективного опыта детей. Материал располагается от простого к сложному. При необходимости допускается повторение части материала через некоторое время.
- *2.Наглядности* человек получает через органы зрения почти в 5 раз больше информации, чем через слух, поэтому на занятиях используются как наглядные материалы, так и обучающие программы.

*Сознательности и активности* – для активизации деятельности детей используются такие формы обучения, как занятия-игры, конкурсы, совместные обсуждения поставленных вопросов и дни свободного творчества.

### **Ожидаемые результаты**

Дети, освоив все правила использования видеомонтажа, способны составить видеофильм любой сложности, слайд-фильм, по выбранной теме создать и защитить проект, создать и зарегистрировать сайт в Интернете.

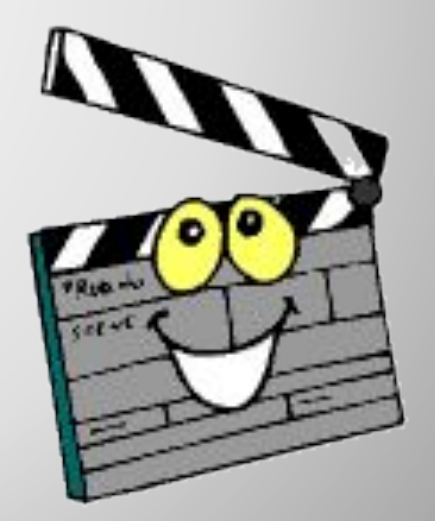

### **К концу 1 года обучения учащиеся должны:**

## *Знать***:**

- •Как импортировать файл сборников программы Windows Movie Maker
- •Настройки эффектов анимации.
- •Правила вставки рисунка, диаграммы, графика, звука...
- •Как создается слайд-фильм?
- •Импорт видеофильмов и поиск клипов
- •Разделение и объединение клипов
- •Использование видеоэффектов
- •Настройка уровня звука
- •Как сохранить фильм на компьютере

*Уметь:* Создавать видеофильм

### **К концу 2 года обучения учащиеся должны:**

# *Знать***:**

- Особенности программы Windows Movie Maker
- •Назначение параллельного монтажа
- •Назначение ассоциативного монтажа
- •Возможности программы по созданию, редактированию, оформлению слайдов.
- •Преимущества видеомонтажа над съемкой;
- •Методы захвата видео и настройке параметров видеозахвата;
- •Форматы видеофайлов
- •Как сохранить фильм на компьютере

# *Уметь:*

1.Применять параллельный монтаж в работе ;

2.Сохранять файл видеофрагмента.

### **К концу 3 года обучения учащиеся должны:**

#### *Знать***:**

- •Виды монтажных переходов
- Монтаж в «стык»
- •Виды видеомонтажа
- Основные правила выполнения видеомонтажа
- •Этапы работы с Мастером
- Основные требования, предъявляемые к видеоархиву
- Процедуру ведения базы данных
- •Как сохранить фильм на компьютере

#### *Уметь:*

- •Пользоваться цифровой видеотехникой
- •Создавать видеозаписи в цифровом формате
- •Обрабатывать видео в цифровом формате
- •Создавать переходы в процессе съемки
- Создавать переходы при компьютерном монтаже

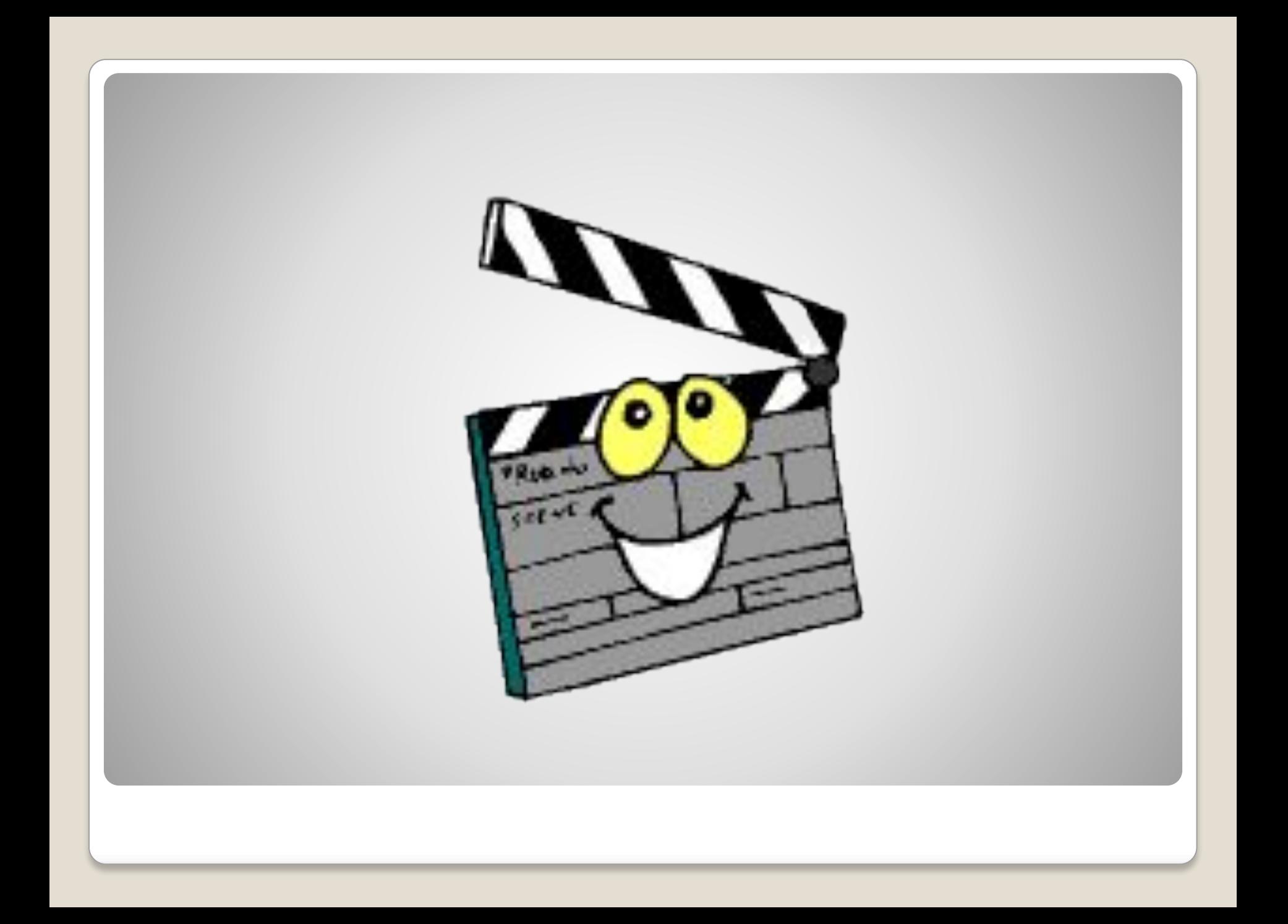